# ANITeL – ASSOCIAZIONE INSEGNANTI TUTOR [www.anitel.org](http://www.anitel.org/)

# Acquisizione LIM Scuola statale primaria e secondaria di secondo grado *Aperto dal 13 al 29 aprile 2011 il formulario per richiesta LIM*

Il Piano Nazionale "Scuola digitale" in riferimento alla diffusione di Lavagne Interattive Multimediali (LIM), ha previsto ulteriori finanziamenti per dotare le Scuole statali primarie e secondarie di secondo grado di kit di dotazioni tecnologiche da installare in classe (Lavagna digitale, videoproiettore e computer).

Le scuole potranno richiedere i kit compilando un apposito formulario, disponibile sul portale SIDI **dal 13 aprile alle ore 14 del 29 aprile 2011**. Si raccomanda di procedere tempestivamente alla compilazione.

In allegato la nota MIUR con indicazione del percorso per accedere al formulario e delle modalità di compilazione.

#### CIRCOLARE MINISTERIALE

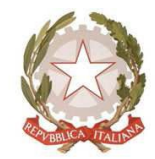

Ministero dell'istruzione, dell'università e della ricerca

Dipartimento per la programmazione e la gestione delle risorse umane,

finanziarie e strumentali

Divexione Generale per gli studi, la statistica e i sistemi informativi

Ufficio V

Prot. n. 1796 del 01.04.2011 Ai Direttori Generali degli Uffici Scolastici Regionali LORO SEDI Ai Referenti Regionali degli Uffici Scolastici Regionali LORO SEDI e, per conoscenza: Alle Scuole Primarie LORO SEDI via posta elettronica Alle Scuole secondarie di II grado LORO SEDI via posta elettronica All' A.N.S.A.S. FIRENZE

Oggetto: E. F. 2010 - Piano Nazionale Scuola Digitale A.S. 2011/2012 – Finanziamenti per la scuola statale primaria e secondaria di secondo grado

Il Piano Nazionale *Scuola Digitale* prevede finanziamenti per la scuola statale primaria e secondaria di secondo grado destinati unicamente all'acquisto di kit tecnologici a supporto della didattica in classe, come da nota n. 4612 del 18 novembre 2010.

# ANITeL – ASSOCIAZIONE INSEGNANTI TUTOR [www.anitel.org](http://www.anitel.org/)

Possono richiedere il kit, composto da lavagna digitale, videoproiettore e computer, le scuole statali primarie e secondarie di secondo grado (gli istituti comprensivi possono presentare la richiesta solo per la scuola primaria);

Le richieste possono essere effettuate **esclusivamente** compilando il formulario on line disponibile sul Portale SIDI al quale sarà possibile accedere seguendo il percorso: Rilevazioni > Osservatorio tecnologico > Rilevazioni > Denominazione: Richieste LIM.

Per la compilazione di detto formulario si rimanda all'allegato 1. Sulla base delle richieste pervenute sarà assegnato un kit ad ogni istituto di riferimento richiedente; per le ulteriori assegnazioni si seguirà il principio di diffusione espresso dal rapporto numero LIM possedute e numero di alunni e verrà considerato titolo:

- per la Scuola Primaria la realizzazione di percorsi di didattica inclusiva tramite l'utilizzo della LIM per supportare gli alunni con disturbi specifici di apprendimento e l'integrazione di alunni extra comunitari, di alunni in restrizione di libertà, di alunni ospedalizzati;

- per la Scuola Secondaria di Secondo Grado l'adesione dell'istituzione scolastica al piano per l'insegnamento di una materia curricolare in lingua straniera.

**Il formulario sarà accessibile dal 13 aprile 2011 fino alle ore 14,00 del 29 aprile 2011.**

**Onde evitare imprevisti si raccomanda la tempestiva compilazione del questionario in parola.**

Sarà cura di questo Ufficio inviare, a procedura ultimata, agli Uffici Scolastici Regionali i dati delle istituzione scolastiche destinatarie dei kit.

IL DIRETTORE GENERALE *f.to Emanuele Fidora*

**Allegato 1**

Questo Ufficio si riserva, in collaborazione con gli UU.SS.RR., di verificare le dichiarazioni rese nell'indicato questionario. Si fa presente che per la compilazione è necessario:

- aver completata ed inviata la rilevazione delle dotazioni multimediali per la didattica (portale SIDI Osservatorio Tecnologico);

- chiedere per DS e DSGA, qualora non fossero abilitati, l'abilitazione presso il proprio referente per la sicurezza;

- esprimere esplicitamente la propria adesione alla rilevazione;

- indicare il numero di LIM possedute o in comodato d'uso, al momento della richiesta, in tutte le sedi o i plessi relativi al tipo di scuola per la quale si fa richiesta;

- indicare un referente di progetto;

- indicare la disponibilità/indisponibilità della scuola ad essere capofila di una rete per l'acquisto;

- indicare l'eventuale esperienza in acquisti tramite il Mercato elettronico per la Pubblica Amministrazione (MePA);

- indicare la disponibilità/indisponibilità della scuola ad essere sede di formazione;

- segnalare, in caso di Scuola Primaria, la realizzazione di percorsi di didattica

inclusiva tramite l'utilizzo della LIM per supportare gli alunni con disturbi specifici di apprendimento e l'integrazione di alunni extra comunitari, di alunni in restrizione di libertà, di alunni ospedalizzati;

- segnalare, in caso di Scuola Secondaria di Secondo Grado, l'adesione al piano per l'insegnamento di una materia curriculare in lingua straniera;

- chiedere al **massimo tre kit**;

- indicare, per ogni kit chiesto, sede ed aula scelte per l'installazione.

Durante il periodo di accesso al servizio il formulario può essere compilato in tempi diversi e salvato.

Una volta completata la procedura di rilevazione è necessario **INVIARE IL**

**QUESTIONARIO**; senza l'invio il questionario non sarà acquisito a sistema. L'invio permette, tra l'altro, di verificare la correttezza e completezza di tutte le sezioni del questionario: in caso vi siano errori o omissioni nella compilazione compaiono infatti messaggi che informano

# ANITeL – ASSOCIAZIONE INSEGNANTI TUTOR [www.anitel.org](http://www.anitel.org/)

l'utente sul numero di Sezione che deve essere completata. L'invio, se corretto, mostra un messaggio che informa l'utente sull'esito dell'operazione, indicando anche ora e data. E' consigliata la stampa della ricevuta.

**Si ricorda che, qualora il questionario, dopo l'invio, venisse riaperto in modalità RETTIFICA, è necessario rinviare lo stesso, altrimenti la richiesta rimarrà nello stato IN LAVORAZIONE e quindi non verrà acquisito a sistema.**

All'inizio del prossimo anno scolastico verrà chiesto a ciascuna istituzione di indicare, per ogni kit assegnato, un docente per la scuola primaria e fino ad un massimo di due docenti per la scuola secondaria di secondo grado da avviare alla formazione, che sarà a cura di A.N.S.A.S

FONTE: Miur e USR Altri file collegati: [GUIDA ALLE LIM](http://www.anitel.org/corsi_2011/lim_anitel.swf) [RISORSE LIM](http://www.scuolidea.it/didattika/lim2011/risorse.htm) [ALTRE RISORSE LIM](http://www.scuolidea.it/didattika/risorse.asp) [PROBLEMATICHE](http://www.scuolidea.it/tutor/tutor.html)

POSTATO DA:

ANITeL - Associazione Nazionale Insegnanti Tutor e-Learning Ente accreditato per la formazione dal Ministero dell'Istruzione, Università e Ricerca con Prot. n. AOODGPER. 15315 del 27 luglio 2007

[http://www.anitel.org](http://www.anitel.org/) (IL PORTALE) <http://www.anitel.org/moodle/>(LA PIATTAFORMA) <http://it.groups.yahoo.com/group/anitel/>(ML TECNICA) [http://it.groups.yahoo.com/group/Soci\\_Anitel/](http://it.groups.yahoo.com/group/Soci_Anitel/) (ML SOCI) <http://bambuser.com/channel/anitel>(TV STREAMING) <http://blog.anitel.org/>- (I BLOG DEI SOCI) <http://slurl.com/secondlife/Galleria/72/68/3501>(SecondLife piattaforma 3D) <http://il.youtube.com/user/ANITeLFad>(VIDEOTECA) [http://www.scuolidea.it](http://www.scuolidea.it/) (L'INFORMAZIONE SCOLASTICA)

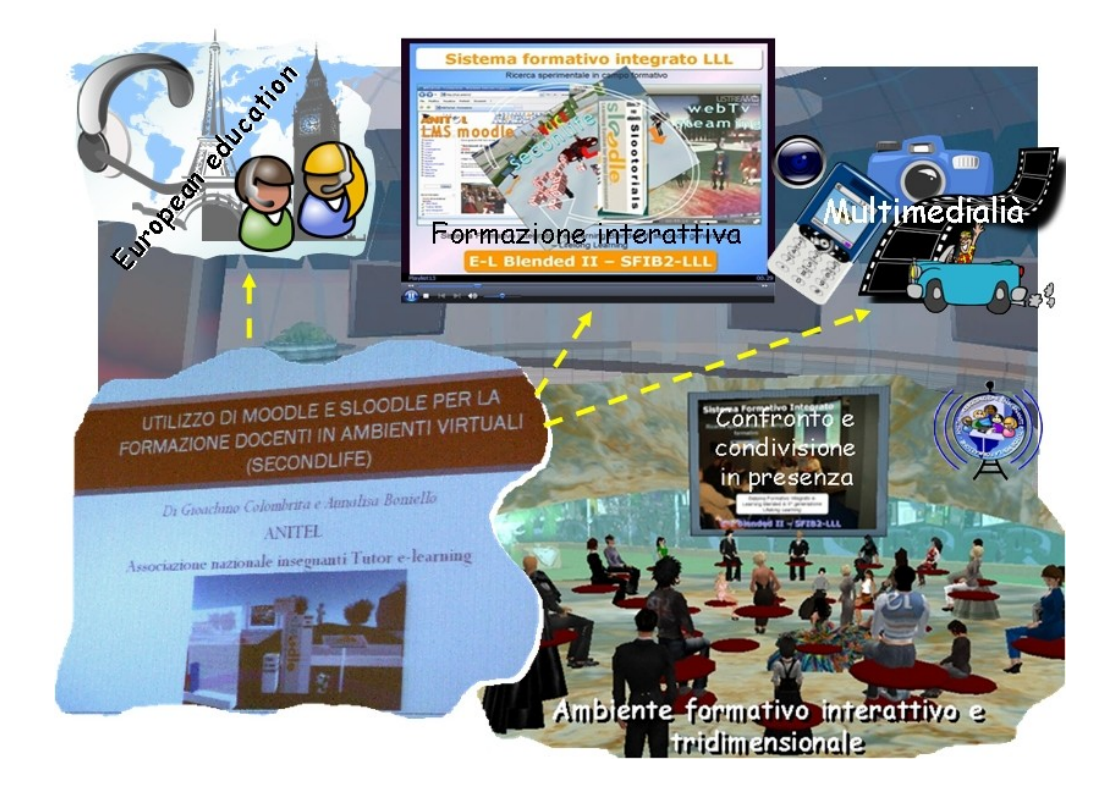